## **Inteligentna Elektronika** Ul. Raduńska 36A 83-333 Chmielno

Tel.: +48 730 90 60 90 E-mail: info@centrumprojekcji.pl

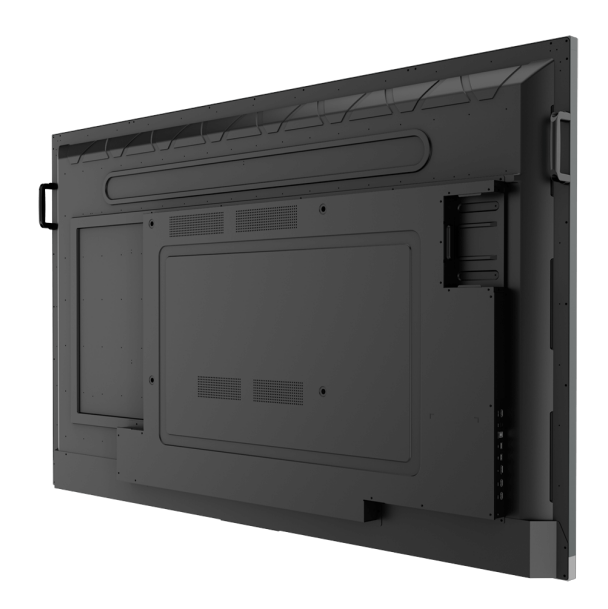

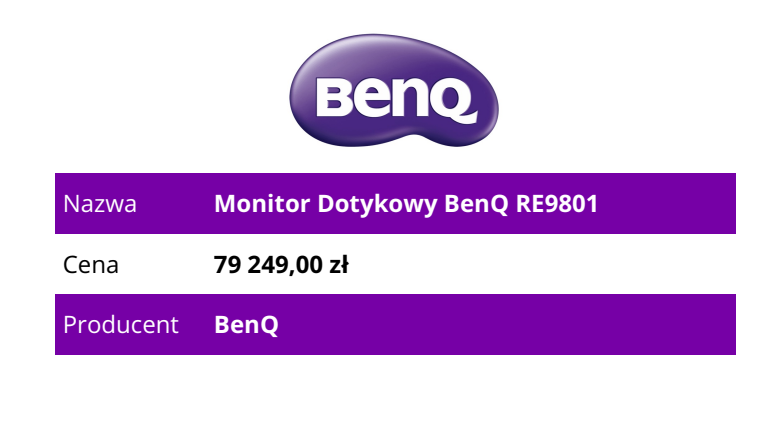

## **OPIS PRODUKTU**

Interaktywny Monitor dla edukacji

Twój Opiekuńczy Towarzysz dla Ulepszonej Interaktywnej Nauki

Dodawaj Adnotacje i Współpracuj z Tablicą Cloudwhiteboard

Oprogramowanie do Bezprzewodowego Współdzielenia Ekranu InstaShare

Wbudowany System Transmisji Cyfrowej X-sign Broadcast

Preinstalowane Rozwiązanie do Zarządzania Ekranem

Dodawaj Adnotacje i Współpracuj Wszędzie Dzięki Chmurze

Dzięki funkcjom chmury, EZWrite 5 usprawnia dyskusje w klasie, sprawiając, że nauczyciele i uczniowie mogą dzielić się pomysłami, notatkami i opiniami, tak jakby dokonywali adnotacji na tej samej tablicy, niezależnie od miejsca, w którym się znajdują. Ponadto, z usługą AMS nauczyciele będą mogli uzyskać dostęp do materiałów dydaktycznych przechowywanych w chmurze i rozpocząć zajęcia bezpośrednio z BenQ Education Interactive Display.

Płynna Współpraca w Czasie Rzeczywistym

Tablica w Chmurze i Karteczki Samoprzylepne dla sal Lekcyjnych

Wyposażony w przyjazne dla nauczyciela i ucznia funkcje, EZWrite 5 firmy BenQ jest wiodącym rozwiązaniem do adnotacji dla interaktywnych i współpracujących scenariuszy klasowych. Nauczyciele i uczniowie mogą cieszyć się zwiększoną interaktywnością, używając EZWrite Cloud Whiteboard do zbierania, kategoryzowania, edytowania i udostępniania notatek pomiędzy interaktywnymi wyświetlaczami i urządzeniami mobilnymi.

Natychmiastowy dostęp do Cloud

EZWrite 5 pozwala nauczycielom na bezpośrednie pobieranie i przesyłanie plików do usług w chmurze, takich jak Google Drive i Dropbox. Wyłącznie w EZWrite 5, ten wygodny dostęp do chmury ułatwia

nauczycielom modyfikowanie swoich materiałów i zabieranie ich ze sobą wszędzie.

Saving Files with EZWrite 5

Krok1. Zapisz swój plik

Krok 2. Wybierz pamięć masową w chmurze

Wczytywanie Plików za Pomocą EZWrite 5

Krok.1 Pobierz plik z pamięci masowej w chmurze

Krok 2. Otwórz plik bezpośrednio w programie EZWrite 5

Adnotacja w dowolnym momencie

Krok 1. Naciśnij Przycisk Screen Shot na Pływającym Narzędziu

Krok 2. Przechwytywanie Zawartości Ekranu Bezpośrednio na Wyświetlaczu

Krok 3. Importuj do EZWrite 5 i Zrób Adnotacje

Przechwytywanie Ekranu i łatwy Import

Dzięki narzędziu EZWrite's Floating Tool nauczyciele mogą przechwytywać zrzuty ekranu wszystkiego, co znajduje się na ekranie, w tym treści z aplikacji, stron internetowych i filmów z dowolnego źródła. Następnie mogą zaimportować te treści do EZWrite 5 w celu dalszej dyskusji i dodania adnotacji na zupełnie nowej stronie.

Dwa Pisaki do Jednoczesnej Pracy z Różnymi Kolorami

EZWrite 5 jest wyposażony w podwójne pióra, które umożliwiają dwóm użytkownikom jednoczesne pisanie lub rysowanie różnymi kolorami, co czyni go idealnym do żywych zajęć w klasie. Tryb pędzla dla Edukacji Twórczej

EZWrite 5 jest idealny do kreatywnego, inspirującego tworzenia na zajęciach plastycznych. Użytkownicy mają gwarancję, że będą cieszyć się łatwym doświadczeniem, które przypomina pisanie i rysowanie prawdziwymi piórami i pędzlami.

Floating Tool

Wbudowane w EZWrite narzędzie Floating Tool umożliwia nauczycielom pisanie na wierzchu dowolnej aplikacji, filmu, strony internetowej, dokumentu lub obrazu. Niezależnie od tego, czy korzystasz z systemu Windows, Mac, Chrome czy Android, nauczyciel może robić notatki na wierzchu dowolnej zawartości ekranowej i zapisywać je. Funkcja przechwytywania ekranu umożliwia użytkownikom przechwytywanie całego ekranu lub tylko jego części za pomocą dwóch palców obu rąk. Pływające narzędzie oferuje również płynne pisanie, gdy jest używane z HDMI, VGA i innymi źródłami sygnału, zapewniając maksymalną elastyczność.

Inteligentne Rozpoznawanie Pisma Ręcznego

Funkcja rozpoznawania pisma odręcznego EZWrite pozwala użytkownikom na natychmiastową konwersję tekstu pisanego, liczb, formularzy i rysunków na czytelny tekst cyfrowy bez konieczności przełączania trybów.

Natychmiastowe Dostarczanie i Zarządzanie Wiadomościami

Inteligentny System Nadawania z Natychmiastową Dostawą i łatwym Zarządzaniem

X-Sign Broadcast to bezprzewodowy system rozgłaszania, który może przesyłać alerty, wiadomości i ogłoszenia podczas zajęć. W przeciwieństwie do tradycyjnych systemów powiadamiania w klasie, X-Sign Broadcast zapewnia natychmiastowe dostarczanie wiadomości, jak również powiadamianie grupowe. Służąc jako centrum informacyjne nowej generacji, X-Sign Broadcast pozwala na zarządzanie treścią zajęć i nadawanie wzbogacających materiałów z dowolnego urządzenia. Tworzenie atrakcyjnego środowiska nauczania jeszcze nigdy nie było tak proste.

Dzięki funkcji grupowania, X-Sign Broadcast może wysyłać wiadomości do wybranej grupy ekranów, pojedynczej klasy lub całej szkoły. Funkcja grupowania pomaga zapewnić, że informacje są wysyłane tylko do tych odbiorców, dla których są przeznaczone, jednocześnie redukując czas i nakład pracy wymagany do wysyłania wiadomości do wielu osób.

Inteligentne grupowanie według klas lub atrybutów

Wiadomości mogą być wysyłane do wielu odbiorców jednocześnie

Tworzenie Zdrowego środowiska Uczenia się

Kiedy chodzi o efektywną naukę, zdrowie ma znaczenie. BenQ Education Interactive Display zapewnia, że sale lekcyjne mogą korzystać z innowacji bez narażania zdrowia uczniów poprzez dostarczanie inteligentnej technologii ochrony oczu.

Rozwiązanie do ochrony wzroku

Rozwiązanie Eye-care może działać poprzez aktywację trybu eye-care. Technologia BenQ's Eye-care

minimalizuje ekspozycję na niebieskie światło i pozwala na zdrowsze spędzanie czasu przed ekranem, pomagając stworzyć najlepsze i najbardziej komfortowe doświadczenie oglądania dla Ciebie i Twoich uczniów.

Flicker-Free

Click for the Flicker-Free TÜV Rheinland Certificate

Anti-Glare

Low Blue Light

Click for the Low Blue Light TÜV Rheinland Certificate

Ułatwiaj Przepływ Nauczania Dzięki Przyjaznemu Projektowi

Dbaj o Nieprzerwaną Naukę z BenQ Launcher

Aby zapewnić nieprzerwaną naukę dla uczniów, RE8601 usprawnia kroki dla nauczycieli, aby rozpocząć zajęcia z BenQ Launcher. Stworzony, aby zebrać wszystkie kluczowe narzędzia w jednym hubie, BenQ Launcher pozwala nauczycielom rozpocząć korzystanie z tablicy EZWrite, jak również dostęp do różnych źródeł wejścia za jednym dotknięciem bez konieczności logowania się na swoje konta. Nauczyciele mogą również umieszczać ogłoszenia na tablicy ogłoszeń. Dodatkowo, BenQ Launcher wyposażony jest w SwitchQ, przełącznik zadań, pozwalający nauczycielom bez wysiłku przełączać się pomiędzy ostatnimi aplikacjami i źródłami sygnału wejściowego w zasięgu ręki.

System Zarządzania Kontami dla Spersonalizowanej Przestrzeni Roboczej

Interaktywne monitory BenQ obsługują zarządzanie wieloma kontami, co pozwala użytkownikom na bezpośredni dostęp i zarządzanie ich osobistymi ustawieniami systemu, dyskiem sieciowym i przestrzenią dyskową w chmurze, taką jak Google drive i Dropbox.

Bezprzewodowe Rozwiązanie do Bezproblemowej Współpracy

InstaShare to oprogramowanie przeznaczone do bezproblemowej bezprzewodowej prezentacji i współpracy podczas wykładów. Umożliwia ono płynne przesyłanie plików wizualnych, dźwiękowych oraz filmów w jakości Full HD. Użytkownicy mogą również mirrorować całą zawartość cyfrową z urządzeń, w tym komputerów PC, tabletów i smartfonów, umożliwiając wykładowcom wzbogacenie swoich sesji o różnorodne zasoby multimedialne.

Wbudowane Głośniki i Kompatybilność z Zewnętrznym Mikrofonem dla Bardziej Efektywnej Nauki RE8601 wyposażono w dwa głośniki o mocy 15W, oferujące lepszą transmisję dźwięku, co podnosi poziom przyjemności audiowizualnej podczas zajęć. Dodatkowo RE8601 wyposażono w port USB, który umożliwia nauczycielom podłączenie zewnętrznych mikrofonów, co jeszcze bardziej ułatwia uczniom efektywne i efektowne uczenie się.

Maksymalizacja Elastyczności w Nauczaniu Poprzez Otwarte Udostępnianie

Zastosowanie Wielu Wyświetlaczy dla Zwiększenia Efektywności Nauczania

RE8601 obsługuje aplikację podwójnego wyświetlania przez wyjście HDMI, pozwalając nauczycielom na udostępnianie materiałów dydaktycznych na więcej niż jednym ekranie, zwiększając efektywność nauczania i zaangażowanie uczniów.

Zgodność z Wieloma Platformami

Dzięki funkcji plug-and-play interaktywne wyświetlacze mogą bezproblemowo współpracować z szeroką gamą urządzeń komputerowych i mobilnych z większością głównych systemów operacyjnych, od Windows po Mac, Linux i Chrome.

Rekomendowane Aplikacje Przez "BenQ Suggests"

RE8601 zawiera kilka rekomendowanych aplikacji Android do BenQ Suggests, również we współpracy z partnerami rozwiązań, takimi jak Teamviewer i Blizz, które jeszcze bardziej rozszerzają potencjał interaktywnych wyświetlaczy, upraszczając aktualizacje aplikacji i pobieranie w przyszłości. Bezproblemowe Zarządzanie Wyświetlaczami

Dzięki funkcjom chmury, BenQ DMS łączy informacje o urządzeniu i zarządzanie nim, zarządzanie aplikacjami i aktualizację OTA (Over-the-Air), aby zapewnić najlepsze rozwiązanie do zarządzania urządzeniem dla Twojej produktywności.

Informacje o Urządzeniach i Zarządzanie Nimi

Zdalnie kontroluj swoje wyświetlacze za pomocą DMS Cloud przez Internet. To skuteczny sposób na obniżenie TCO i zużycia energii w Twojej firmie.

Zarządzanie Aplikacjami

Instaluj aplikacje Android™ dla wybranych wyświetlaczy za pośrednictwem naszego serwera w chmurze. DMS Cloud został zaprojektowany, aby oszczędzić Ci kłopotów związanych z powtarzającymi się

ręcznymi pracami instalacyjnymi. OTA (Over-the-Air) Aktualizacja Aktualizuj najnowsze firmware BenQ dla swoich wyświetlaczy poprzez nasze wsparcie OTA Update i utrzymuj ich sprawne działanie przez cały czas.